## **МИНИСТЕРСТВО НАУКИ И ВЫСШЕГО ОБРАЗОВАНИЯ РОССИЙСКОЙ ФЕДЕРАЦИИ**

### **Орский гуманитарно-технологический институт (филиал) федерального государственного бюджетного образовательного учреждения высшего образования «Оренбургский государственный университет» (Орский гуманитарно-технологический институт (филиал) ОГУ)**

Факультет среднего профессионального образования

# **РАБОЧАЯ ПРОГРАММА**

ДИСЦИПЛИНЫ *«ОП.01 Инженерная графика»* 

Специальность

*13.02.11 Техническая эксплуатация и обслуживание электрического и электромеханического оборудования (по отраслям)* 

(код и наименование специальности)

Тип образовательной программы *Программа подготовки специалистов среднего звена*

> Квалификация *техник*

Форма обучения *очная*

### **Рабочая программа дисциплины** *«ОП.01 Инженерная графика»* /**сост. В.А. Твердохлебов – Орск: Орский гуманитарно-технологический институт (филиал) ОГУ, 2023.**

 Рабочая программа предназначена для преподавания общепрофессиональной дисциплины обязательной части профессионального цикла студентам очной формы обучения по специальности 13.02.11 Техническая эксплуатация и обслуживание электрического и электромеханического оборудования (по отраслям) в 3 семестре.

Рабочая программа составлена с учетом Федерального государственного образовательного стандарта среднего профессионального образования по специальности 13.02.11 Техническая эксплуатация и обслуживание электрического и электромеханического оборудования (по отраслям), утвержденного приказом Министерства образования и науки Российской Федерации от «07» декабря 2017 г. № 1196.

> © Твердохлебов В.А., 2023 © Орский гуманитарнотехнологический институт (филиал) ОГУ, 2023

# Содержание

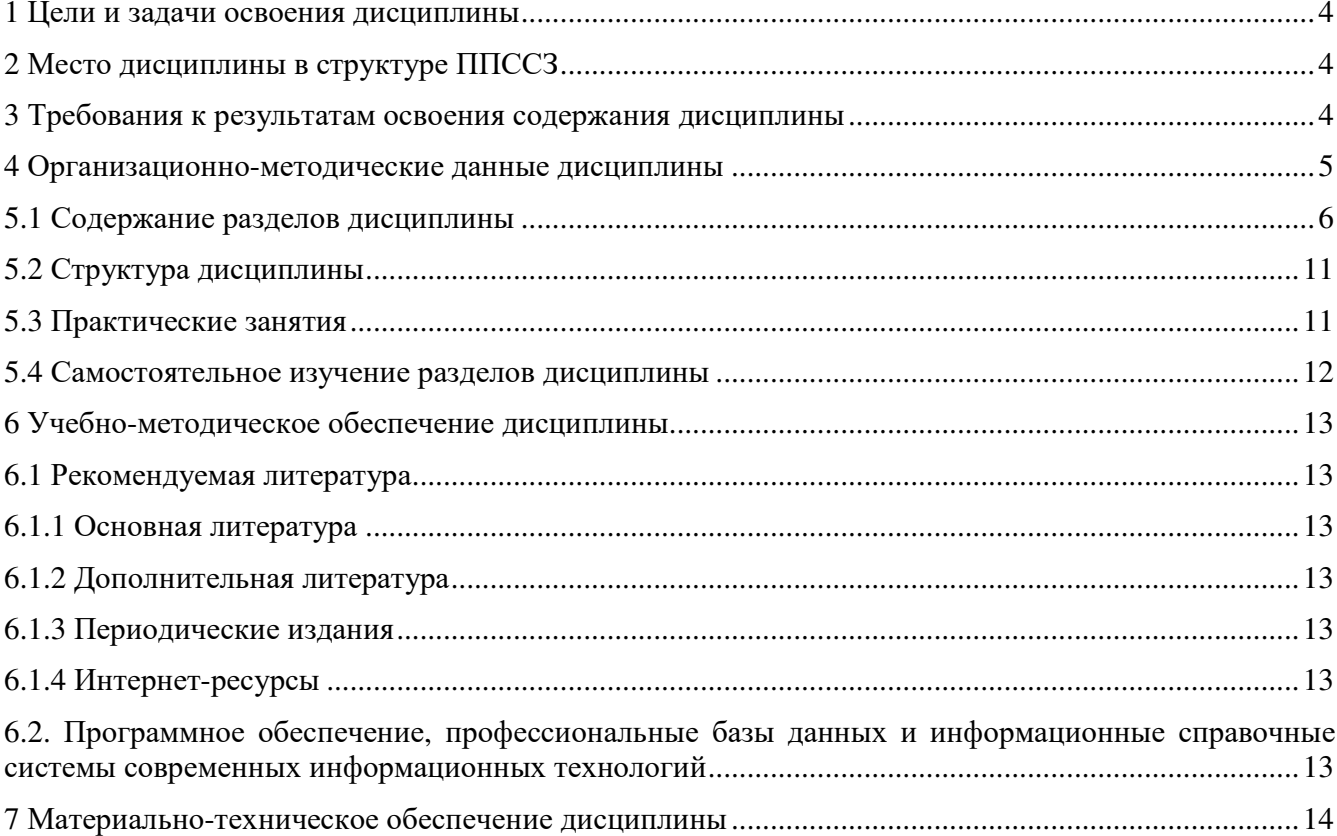

#### **1 Цели и задачи освоения дисциплины**

Целями освоения дисциплины Инженерная графика являются развитие у студентов личностных качеств, а также общих и профессиональных компетенций в соответствии с требованиями ФГОС СПО по специальности 13.02.11 Техническая эксплуатация и обслуживание электрического и электромеханического оборудования (по отраслям).

### **2 Место дисциплины в структуре ППССЗ**

Дисциплина «Инженерная графика» относится к обязательной части дисциплин общепрофессионального цикла.

#### **3 Требования к результатам освоения содержания дисциплины**

Процесс изучения дисциплины направлен на формирование элементов следующих компетенций в соответствии с ФГОС СПО по данной специальности:

*а) общих (ОК):* 

ОК 01. Выбирать способы решения задач профессиональной деятельности применительно к различным контекстам.

ОК 02. Использовать современные средства поиска, анализа и интерпретации информации и информационные технологии для выполнения задач профессиональной деятельности.

ОК 04. Эффективно взаимодействовать и работать в коллективе и команде

ОК 09. Пользоваться профессиональной документацией на государственном и иностранных языках.

*б) профессиональных (ПК)* 

ПК 1.4. Выбирать схемы базирования заготовок, оборудование, инструмент и оснастку для изготовления деталей машин.

ПК 2.1 Организовывать и выполнять работы по эксплуатации, обслуживанию и ремонту бытовой техники;

ПК 2.2 Разрабатывать с помощью CAD/САМ систем управляющие программы для технологического оборудования<br>ПК 2.3 Прогнозирова

2.3 Прогнозировать отказы, определять ресурсы, обнаруживать дефекты электробытовой техники.

ПК 3.1. Разрабатывать технологический процесс сборки изделий с применением конструкторской и технологической документации.

ПК 5.1\* Выполнять слесарные и слесарно-сборочные работы с применением необходимого оборудования, инструментов и приспособлений

В результате освоения дисциплины «Инженерная графика» обучающийся должен *Знать:* 

- законы, методы, приемы проекционного черчения;

- правила выполнения и чтения конструкторской и технологической документации;

 - правила оформления чертежей, геометрические построения и правила вычерчивания технических деталей;

 - способы графического представления технологического оборудования и выполнения технологических схем;

- требования стандартов Единой системы конструкторской документации (далее ЕСКД) и Единой системы технологической документации (далее ЕСТД) к оформлению и составлению чертежей и схем;

- правила выполнения чертежей в формате 2D и 3D

### *Уметь:*

- выполнять графические изображения технологического оборудования и технологических схем в ручной и машинной графике;

 - выполнять комплексные чертежи геометрических тел и проекции точек, лежащих на их поверхности, в ручной и машинной графике;

- выполнять чертежи технических деталей в ручной и машинной графике;

- читать чертежи и схемы;

 - оформлять технологическую и конструкторскую документацию в соответствии с технической документацией;

- выполнять чертежи в формате 2D и 3D

### **4 Организационно-методические данные дисциплины**

Общее количество часов дисциплины составляет 94 часа

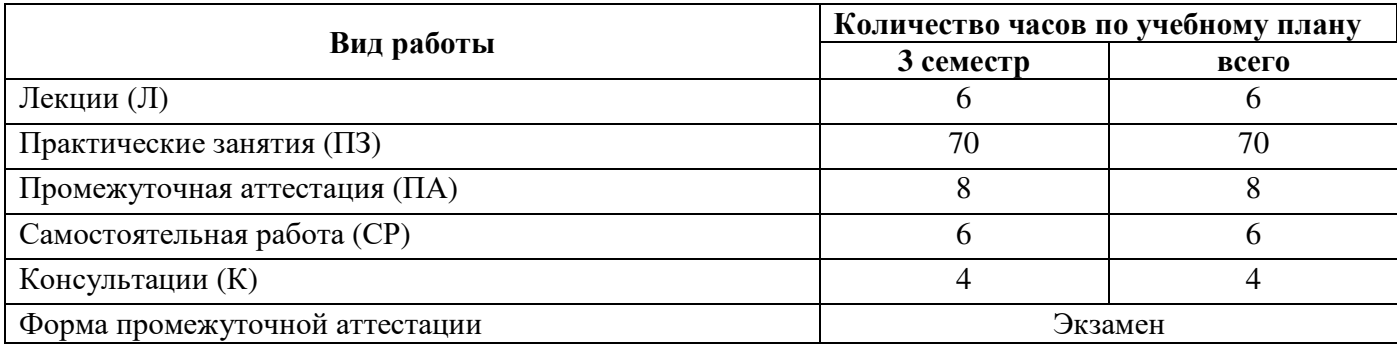

# **5 Содержание и структура дисциплины**

## **5.1 Содержание разделов дисциплины**

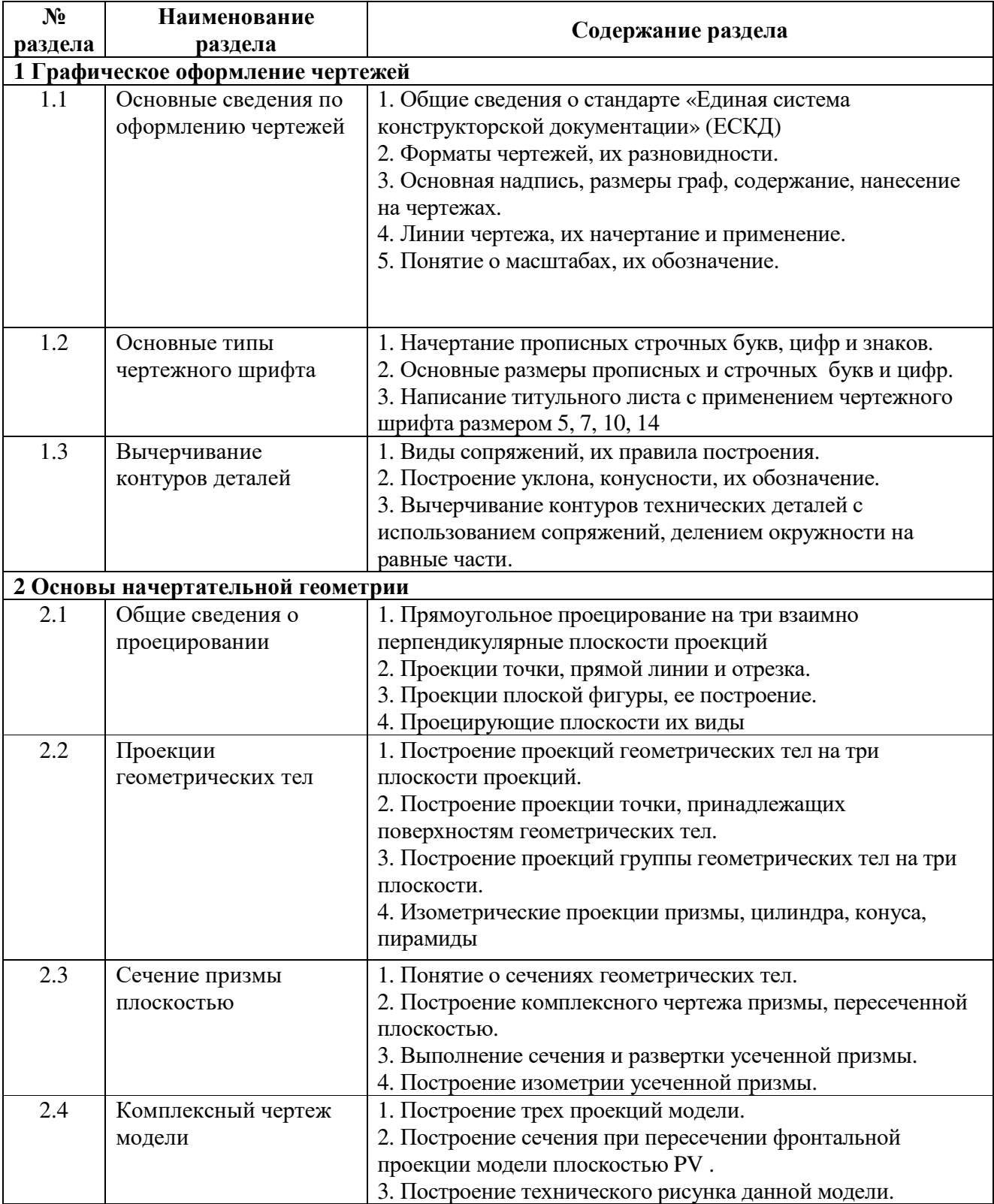

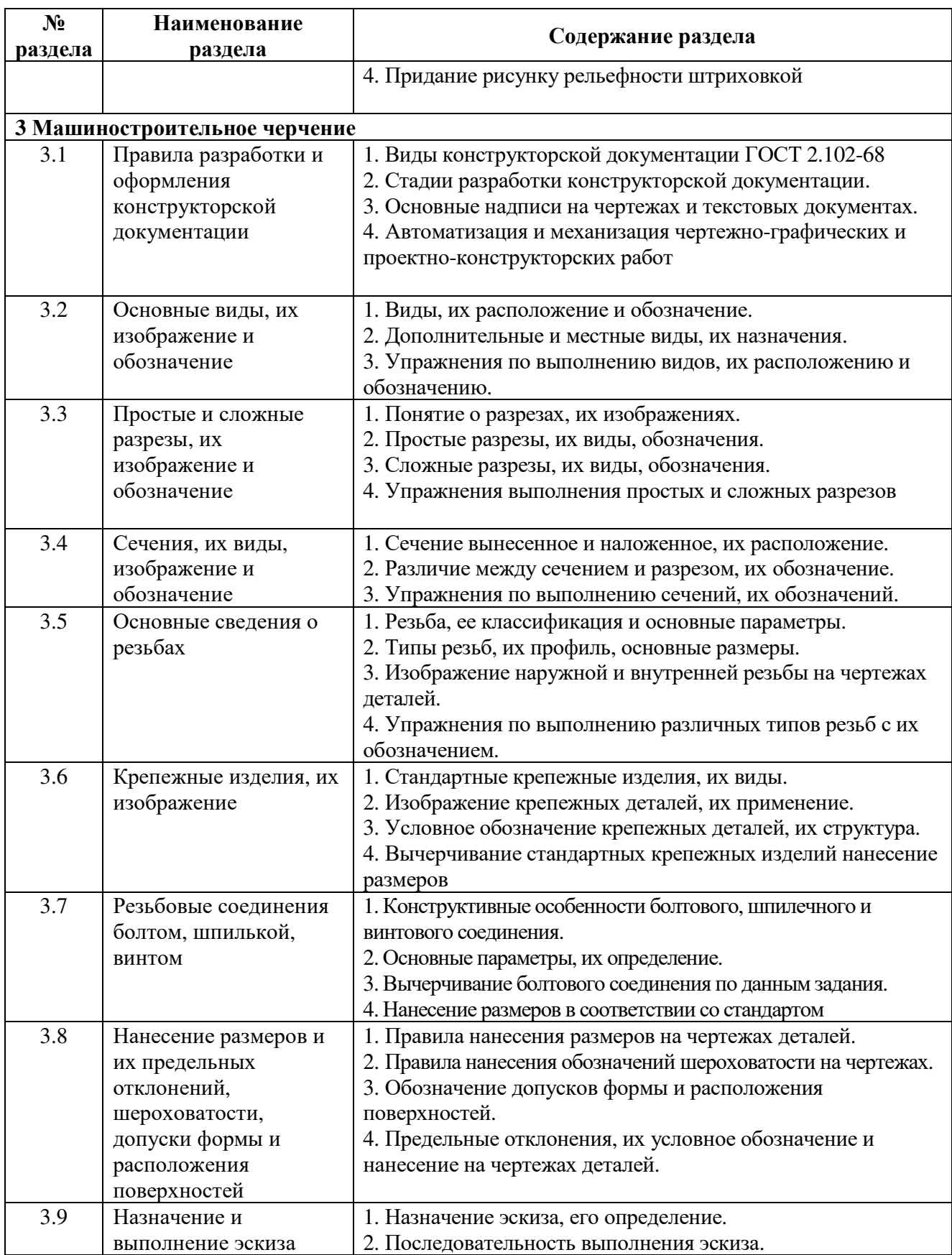

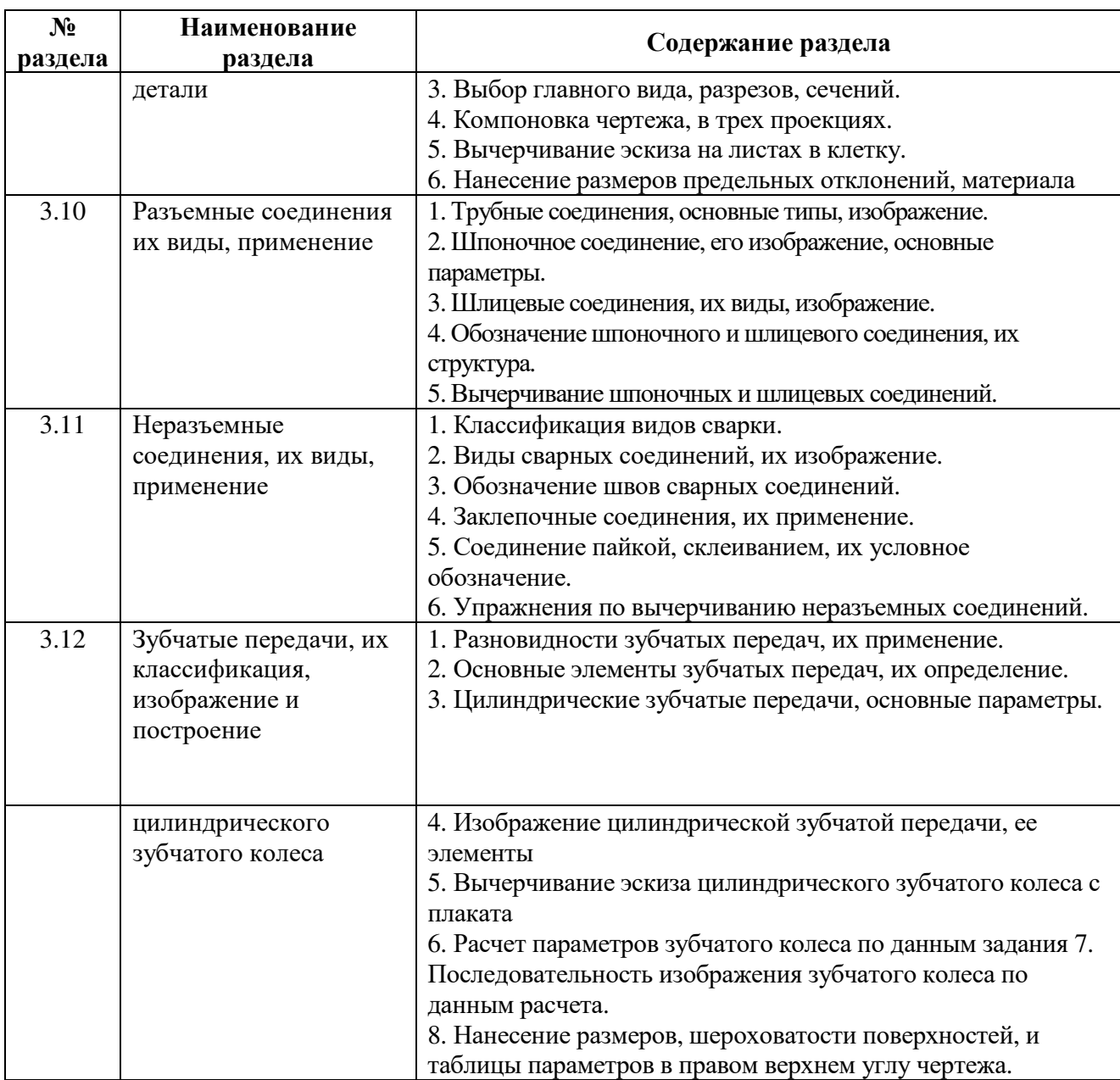

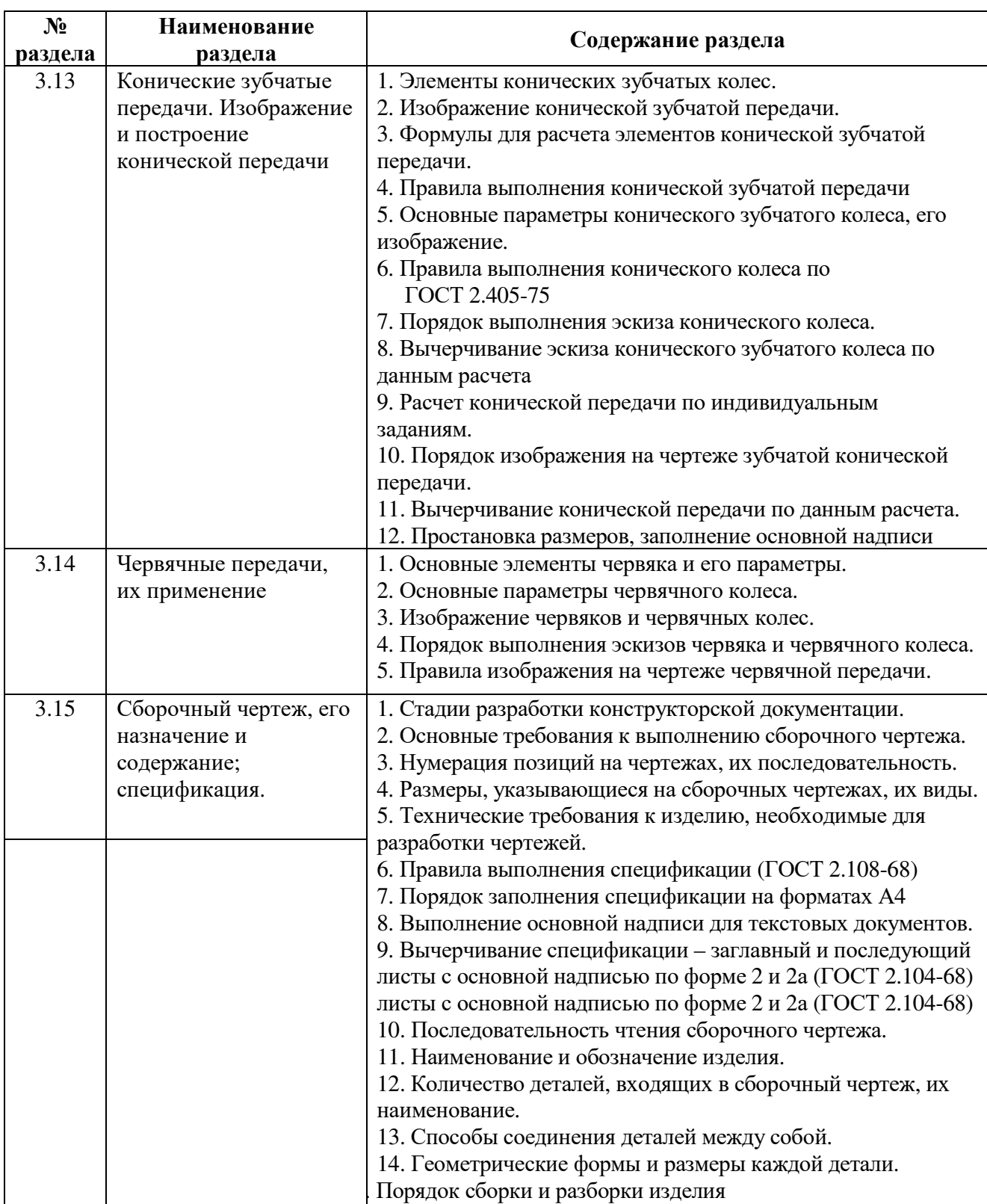

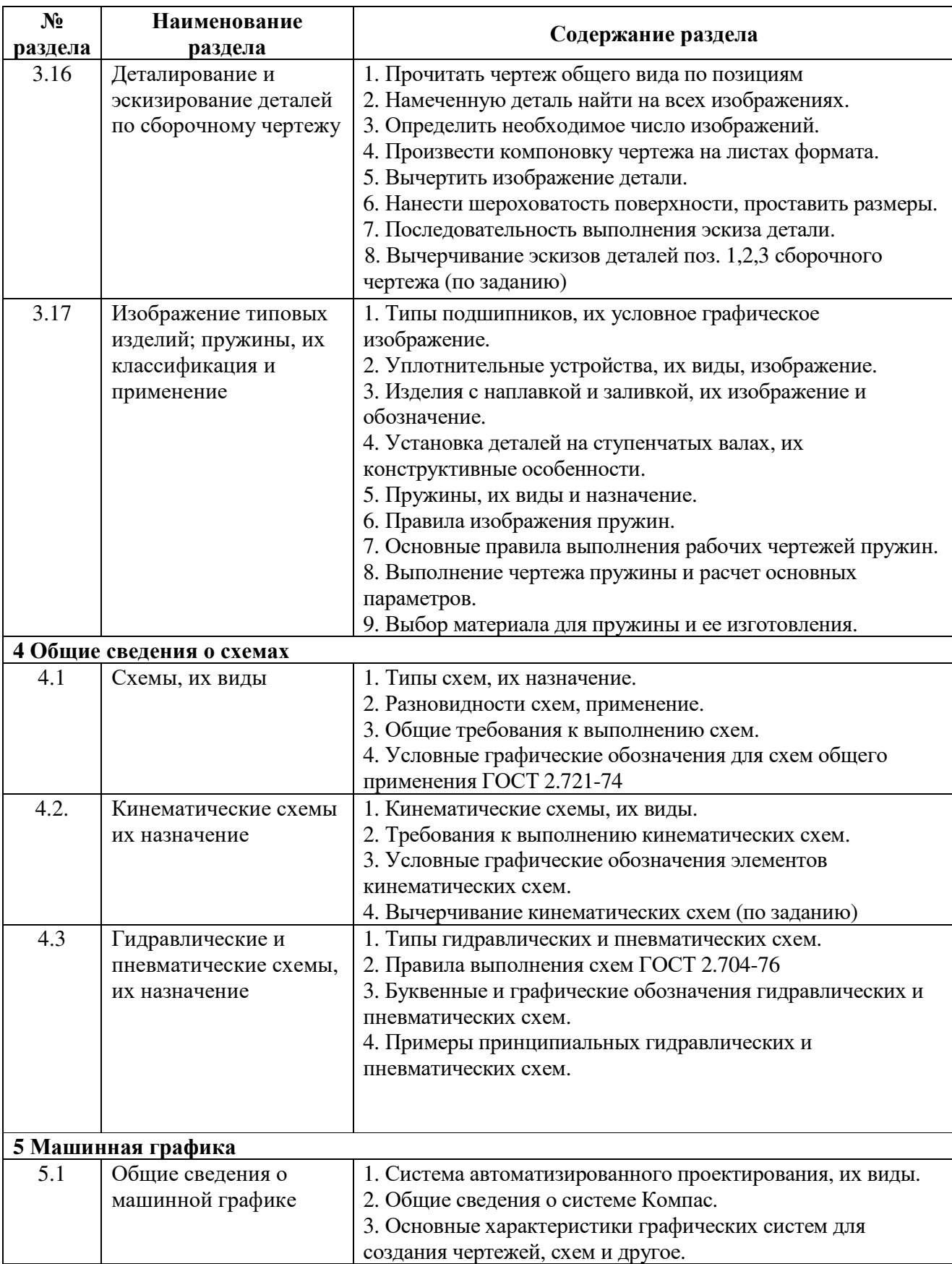

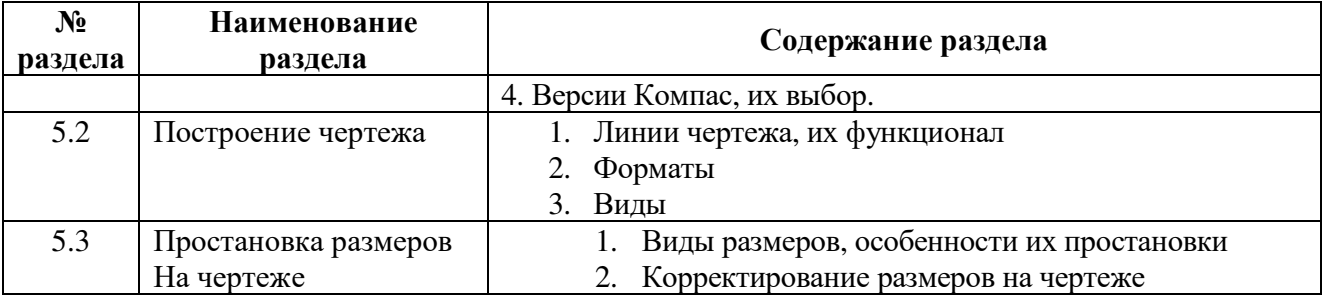

## **5.2 Структура дисциплины**

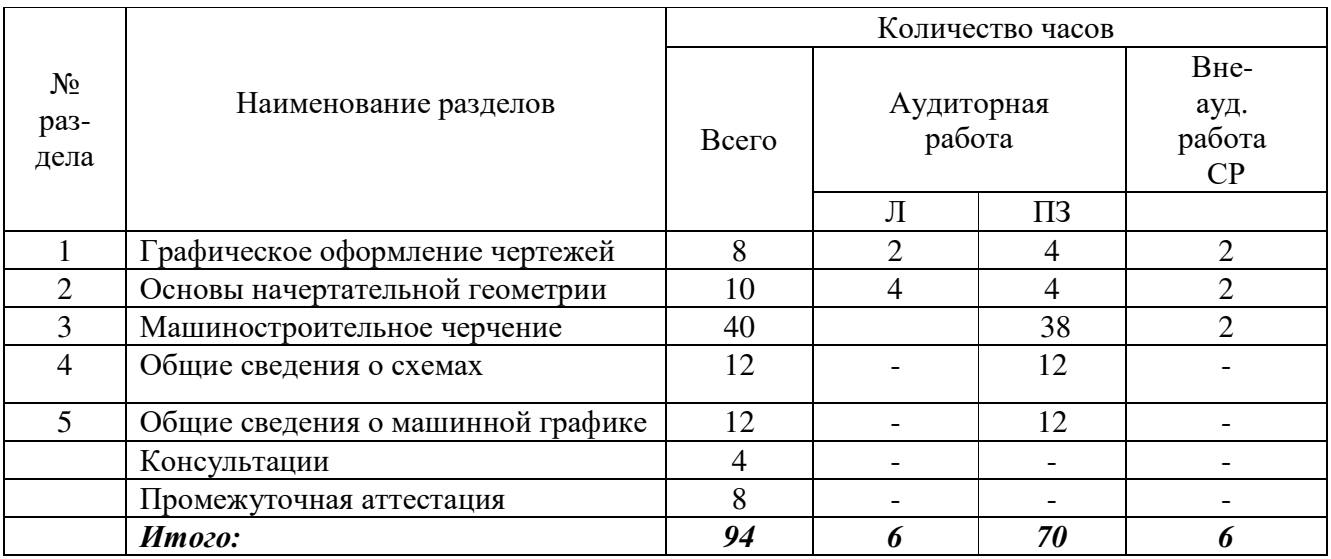

# **5.3 Практические занятия**

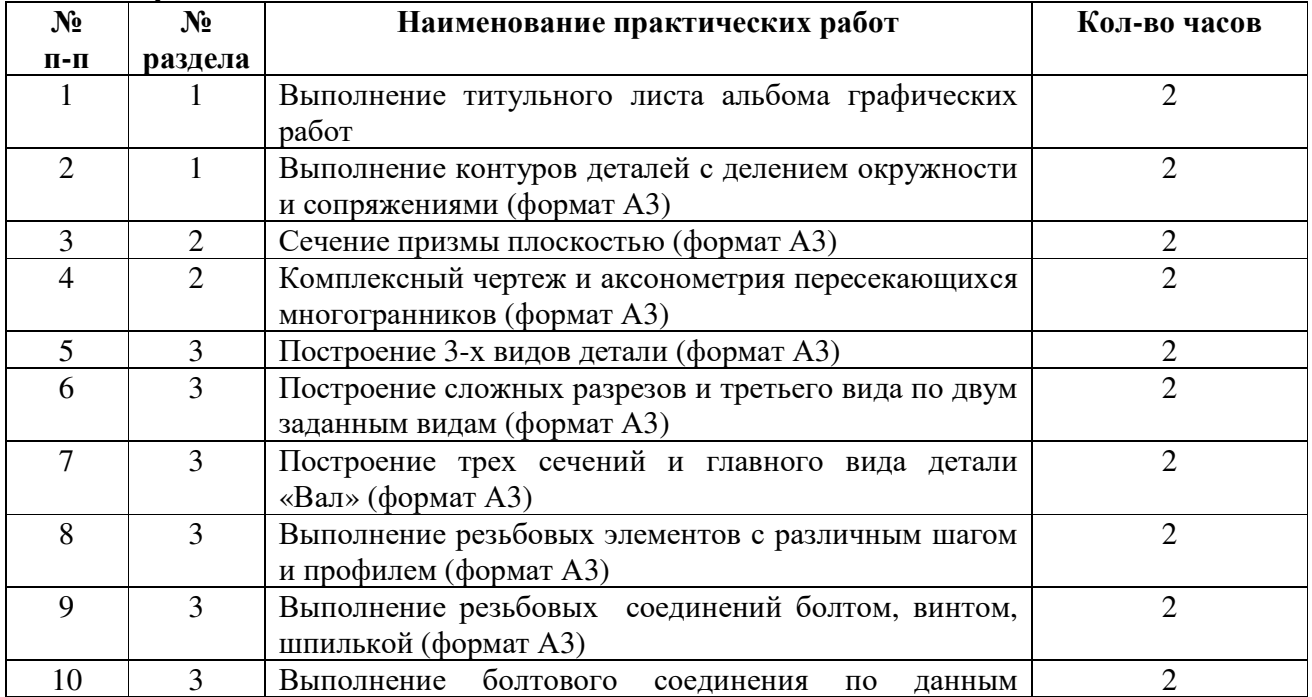

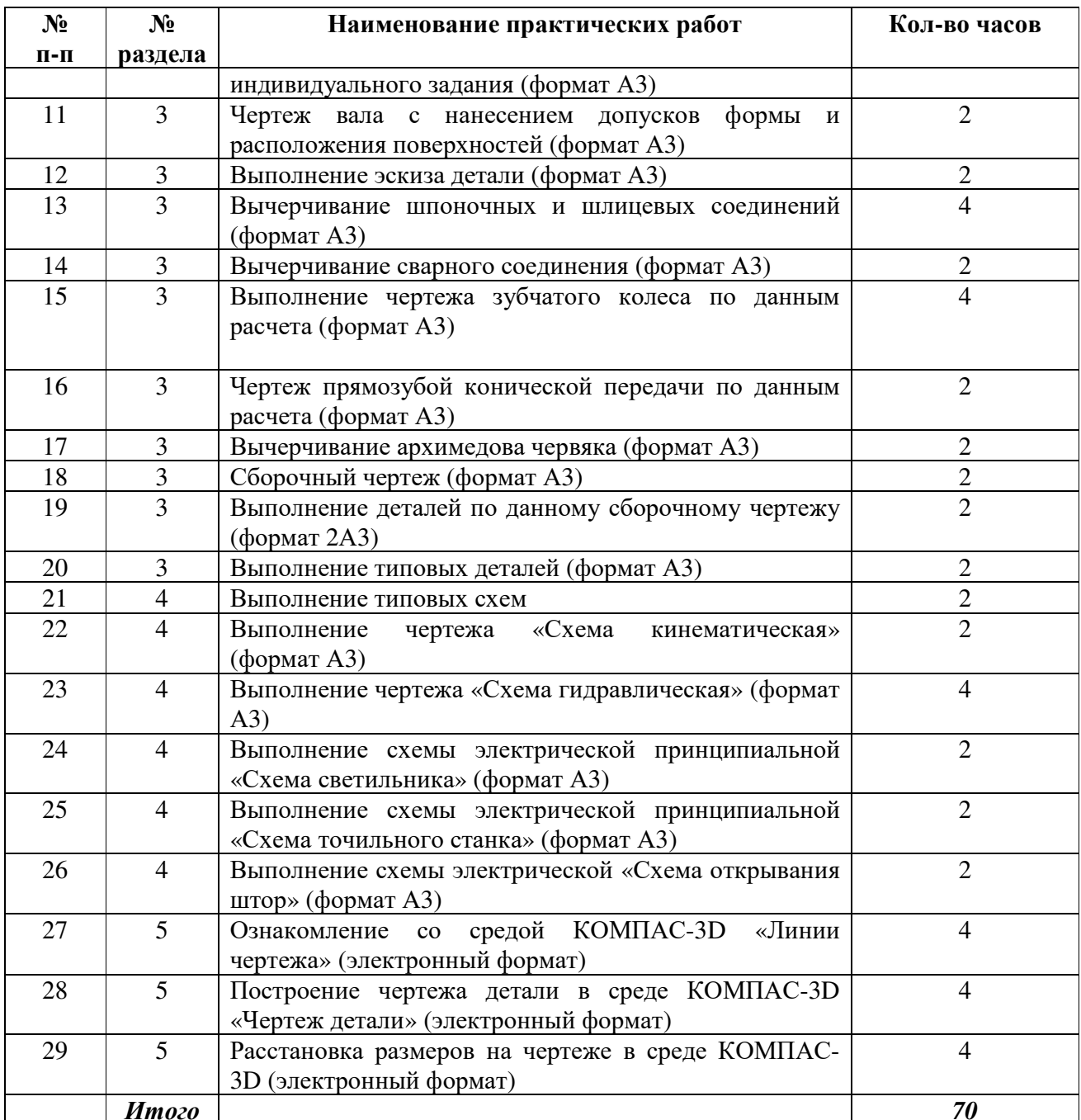

## **5.4 Самостоятельное изучение разделов дисциплины**

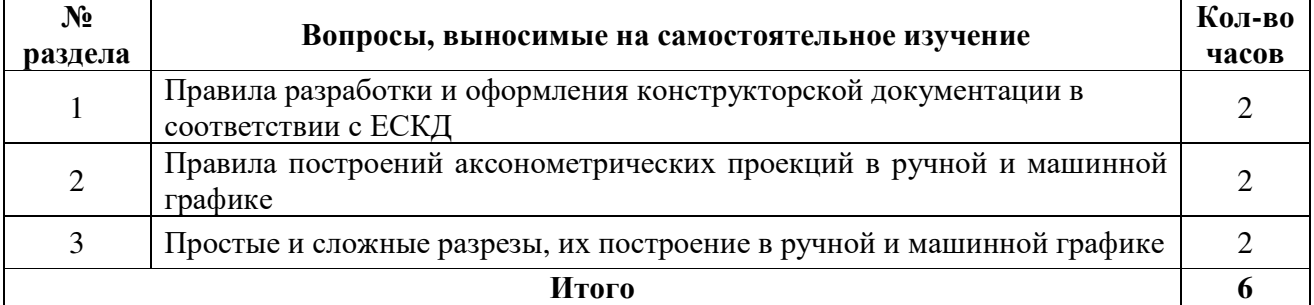

#### **6 Учебно-методическое обеспечение дисциплины**

### **6.1 Рекомендуемая литература**

### **6.1.1 Основная литература**

1. Чекмарев, А. А. Инженерная графика : учебник для среднего профессионального образования / А. А. Чекмарев. — 13-е изд., испр. и доп. — Москва : Издательство Юрайт, 2023. — 389 с. — (Профессиональное образование). — ISBN 978-5-534-07112-2. — Текст : электронный // Образовательная платформа Юрайт [сайт]. — URL: https://urait.ru/bcode/511680

2. Колошкина, И. Е. Инженерная графика. CAD : учебник и практикум для среднего профессионального образования / И. Е. Колошкина, В. А. Селезнев. — Москва : Издательство Юрайт, 2023. — 220 с. — (Профессиональное образование). — ISBN 978-5-534-12484-2. — Текст : электронный // Образовательная платформа Юрайт [сайт]. — URL: https://urait.ru/bcode/517545

### **6.1.2 Дополнительная литература**

1. Инженерная и компьютерная графика : учебник и практикум для среднего профессионального образования / Р. Р. Анамова [и др.] ; под общей редакцией Р. Р. Анамовой, С. А. Леоновой, Н. В. Пшеничновой. — 2-е изд., перераб. и доп. — Москва : Издательство Юрайт, 2023. — 226 с. — (Профессиональное образование). — ISBN 978-5-534-16834-1. — Текст : электронный // Образовательная платформа Юрайт [сайт]. — URL: https://urait.ru/bcode/531858

### **6.1.3 Периодические издания**

Технология машиностроения

Вестник машиностроения https://dlib.eastview.com/browse/publication/89207/udb/12/вестникмашиностроения

Проблемы машиностроения и надежности машин https://dlib.eastview.com/browse/publication/79528/udb/12/проблемы-машиностроения-и-надежностимашин

#### **6.1.4 Интернет-ресурсы**

ЭБС издательства «Лань» ЭБС «Руконт» ЭБС «Университетская библиотека онлайн» ЭБС «Консультант студента» Образовательная платформа Юрайт

### **6.2. Программное обеспечение, профессиональные базы данных и информационные справочные системы современных информационных технологий**

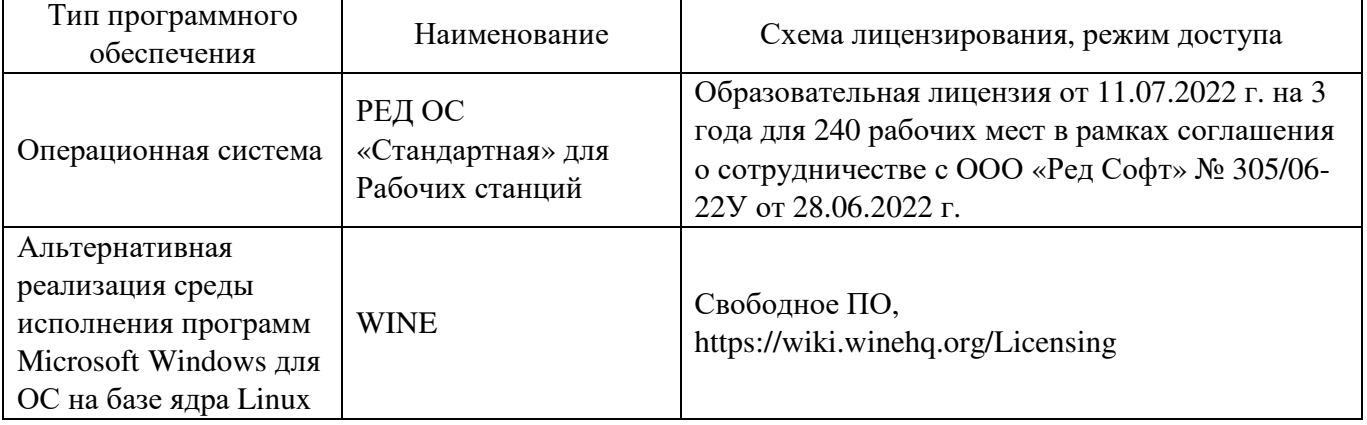

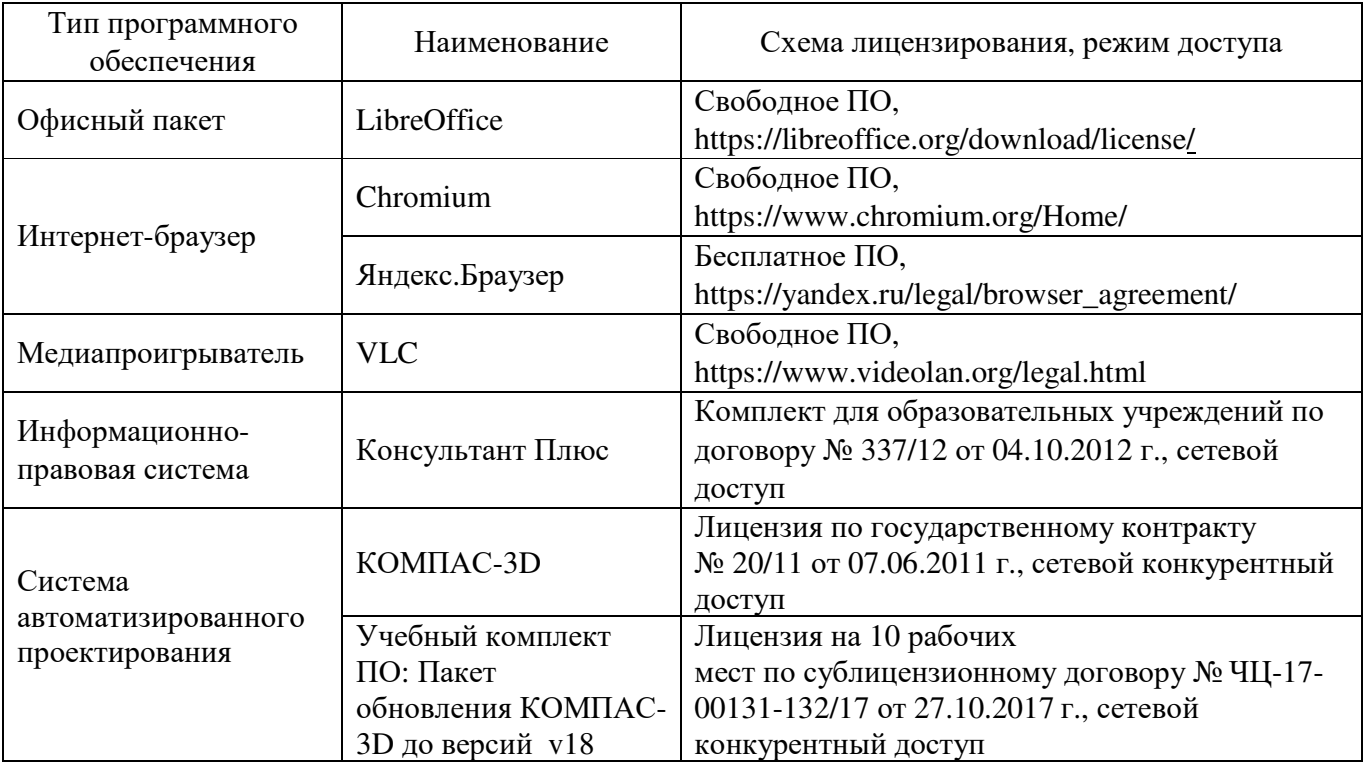

### **7 Материально-техническое обеспечение дисциплины**

Кабинет Инженерной графики (Учебная мебель, наглядные пособия, конструктор деталей в объеме, чертежные и измерительные инструменты)

ЛИСТ согласования рабочей программы

in S

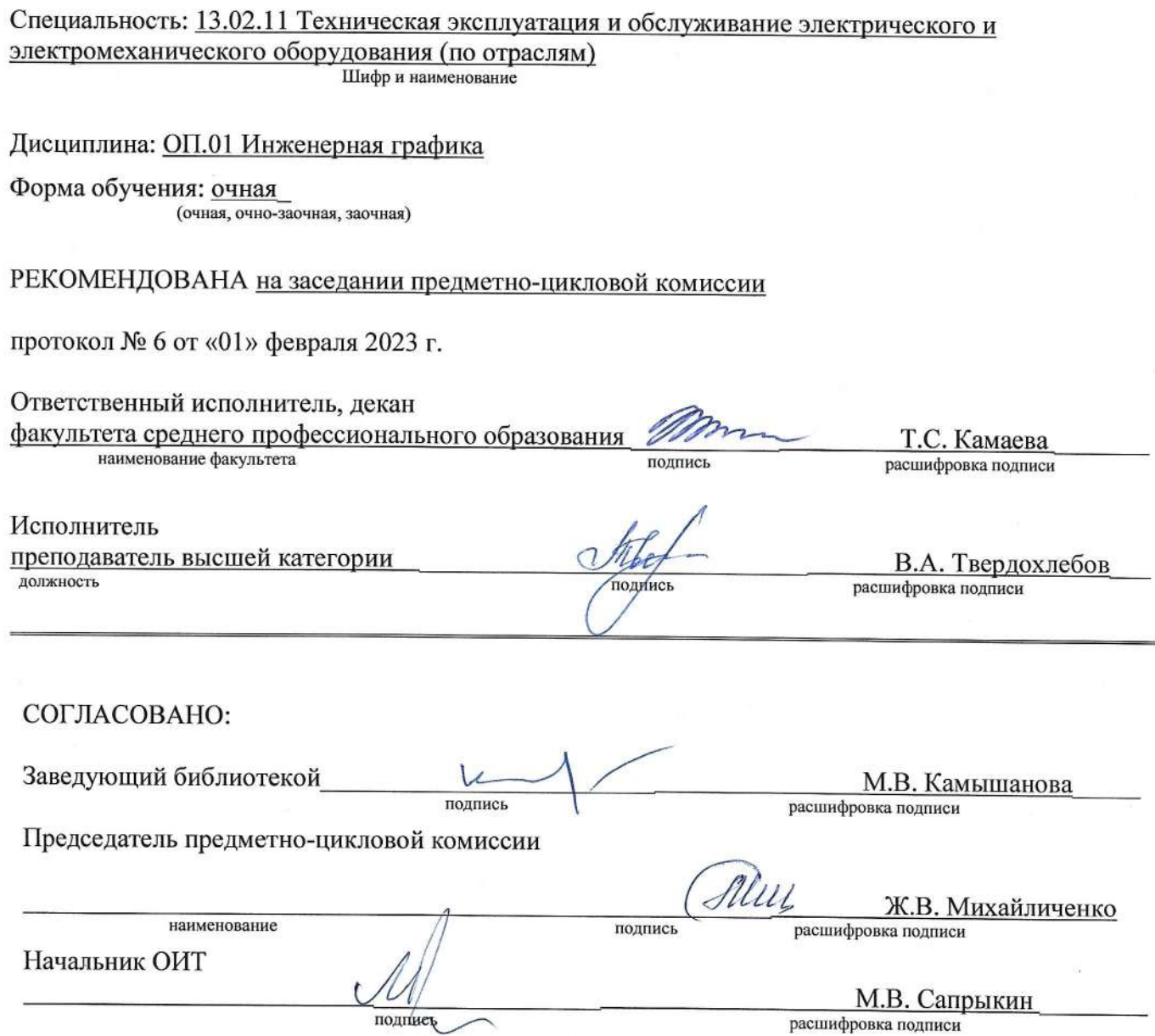